23-June-2010, InCommon Advance CAMP Chris Hyzer, Grouper developer Eric Westfall, Kuali Rice project manager

# **Grouper Kuali Rice integration**

**INTERNET** 

## **Grouper and Kuali Rice**

- Grouper
	- Define Groups once and use with multiple applications
	- Manage from One Location
	- Distribute Control
- Kuali Rice
	- Provides Identity and Access Management services as part of Kuali Identity Management
	- Group, Identity, Permission, etc. services
	- Management interfaces

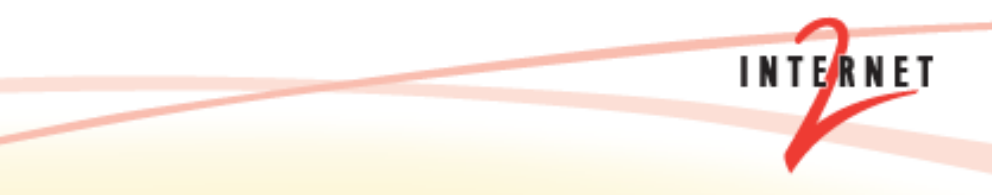

### **Why connect Rice to Grouper?**

- Already use Grouper
- Want richer group model
- Add workflow to Grouper
- Quickstart integration to IdM
- ... because we said we would make it happen after last year's Advance CAMP!

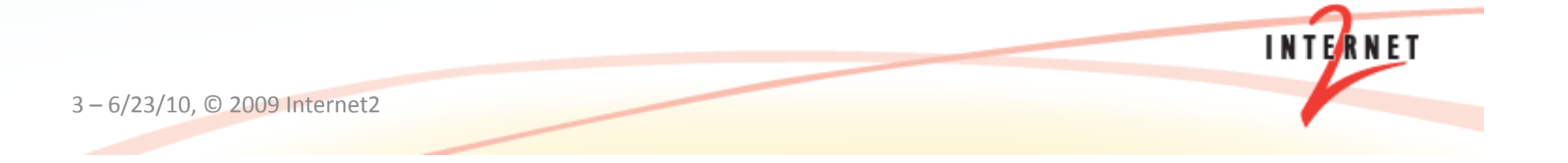

## **Where does Grouper fit into KIM?**

- The primary goal of KIM was to build a serviceoriented abstraction layer for Identity and Access Management+
- Provides leverage via these common service contracts to all applications built on Kuali technology
- Integration with other identity and access management services was acknowledged, expected, and designed for!

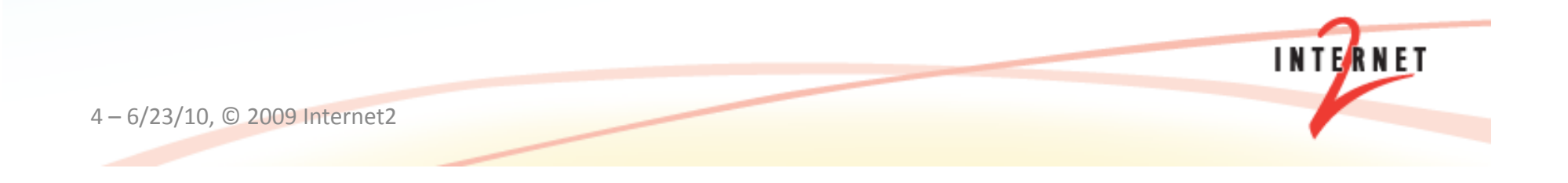

#### **Where does Grouper fit into KIM?**

#### KIM Service Layer

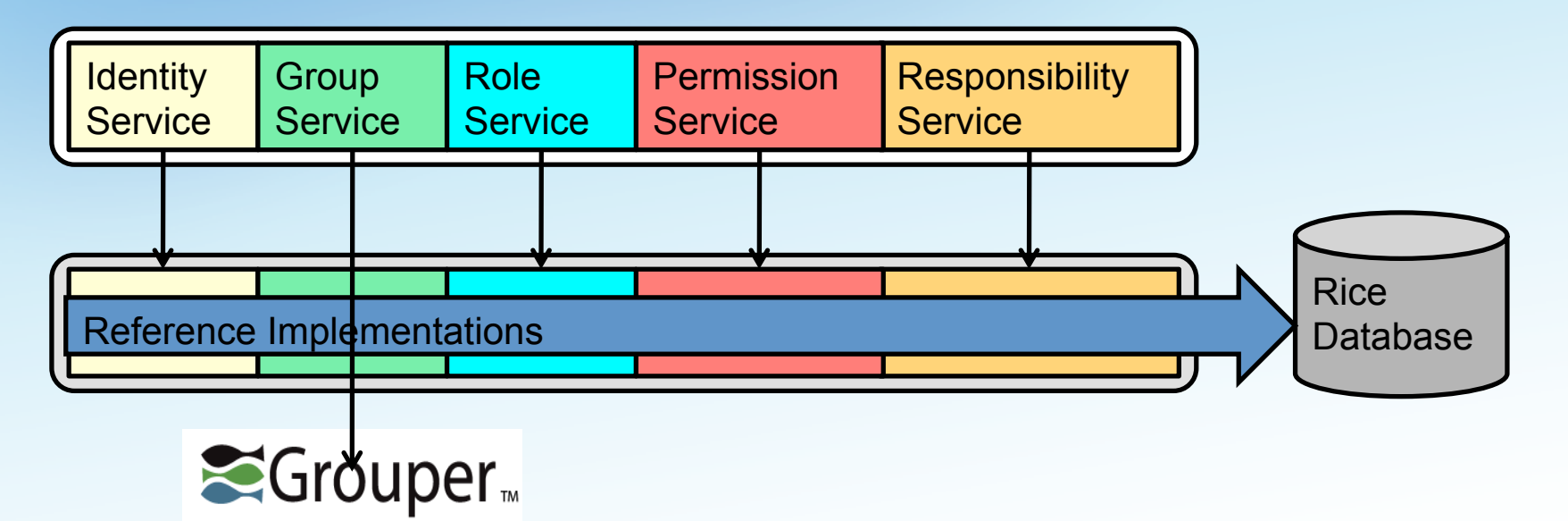

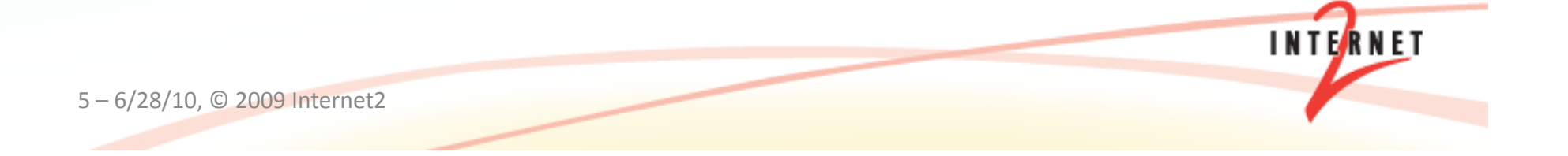

#### **Kuali Rice overridable services**

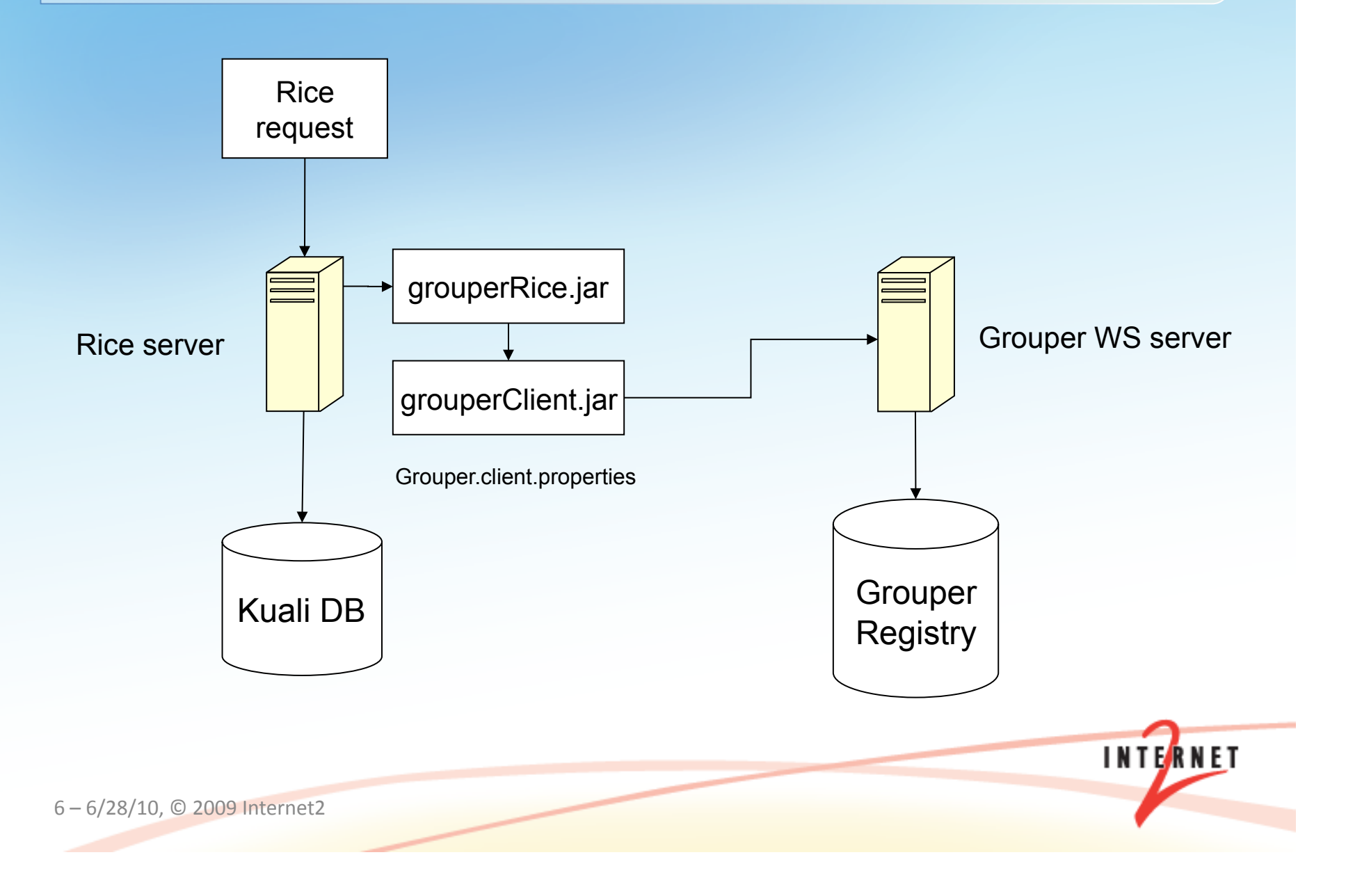

### **How to connect Rice to Grouper?**

- Add two jars to Rice (grouperRice.jar and grouperClient.jar)+
- Add / configure grouper.client.properties
- Configure Rice spring override to group and/or identity service
- Setup a Grouper folder for the "Rice root"

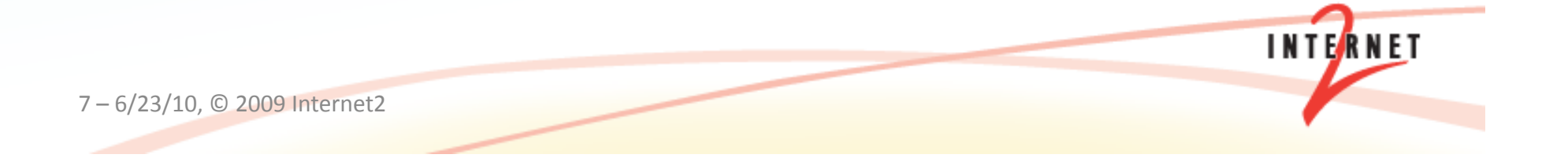

# **Rice Grouper workflow**

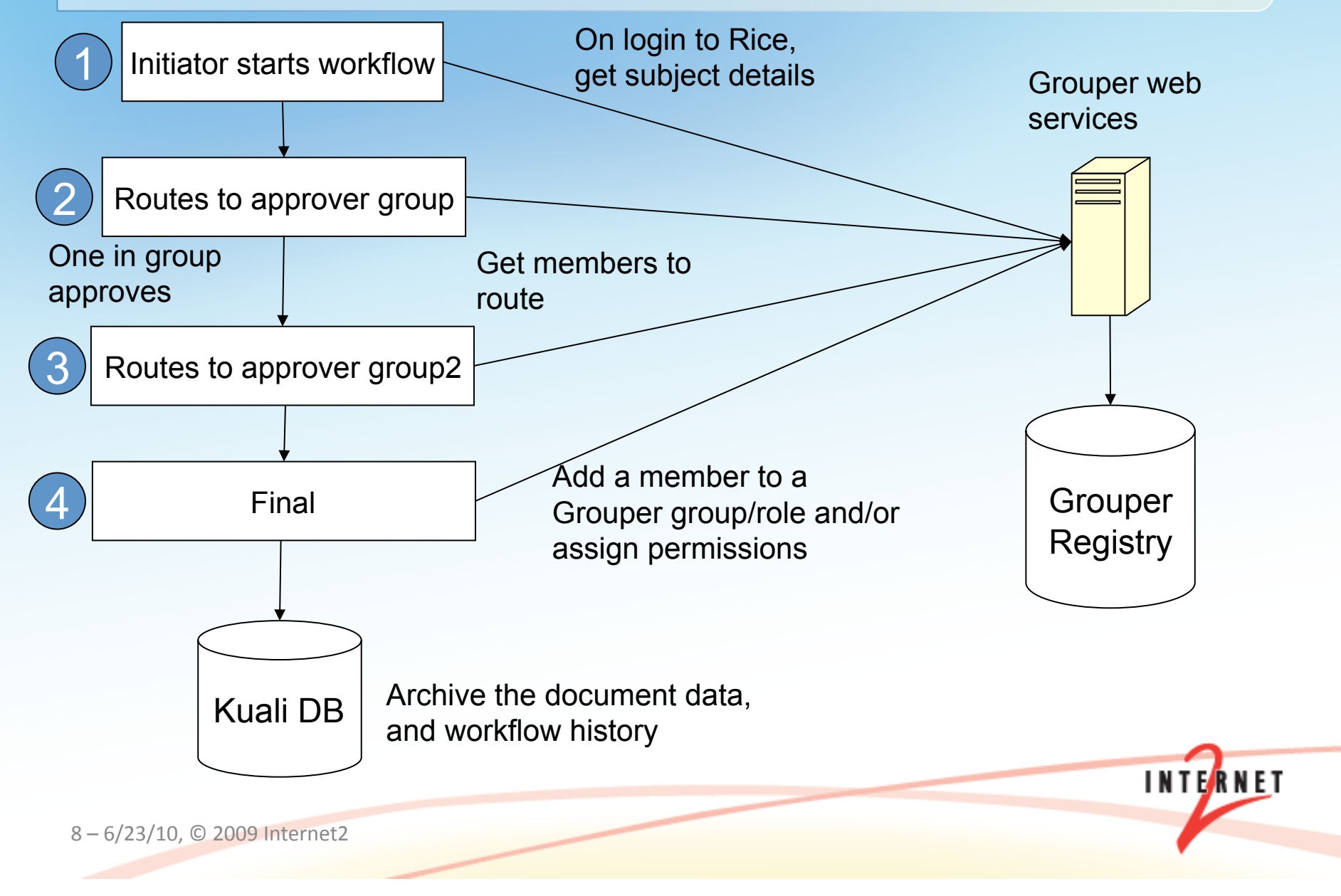